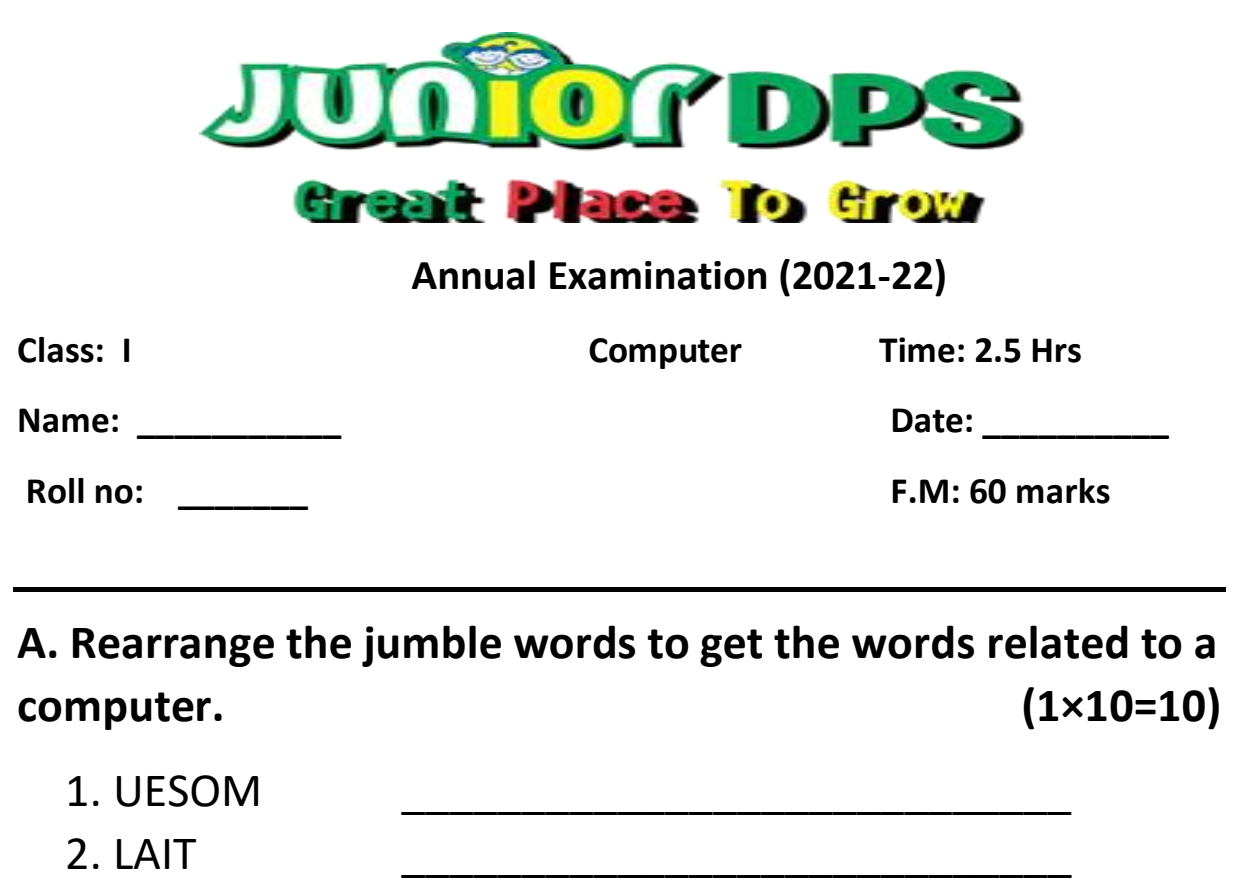

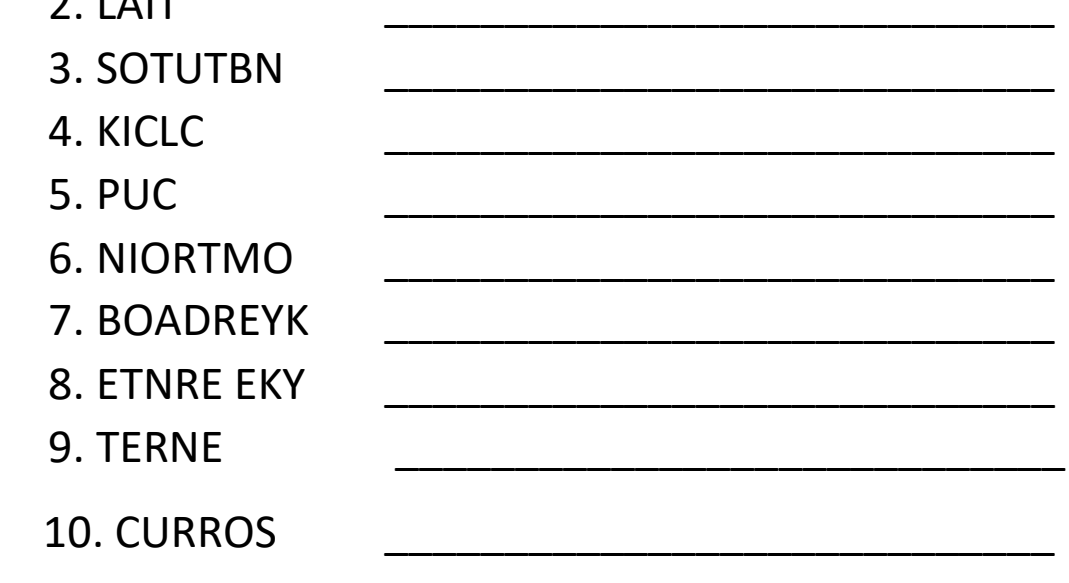

## **B. Chose the correct option. (1×10=10)**

- 1. What does a computer need to work with?
	- a. Data
	- b. Instructions
	- c. Both a and b

2. Which of the following options is used to change the line thickness in paint?

- a. Size
- b. Line
- c. Brush
- 3. What can you do with the help of a computer mouse?
	- a. Draw pictures
	- b. Play games
	- c. Both a and b
- 4. Which key should be pressed to draw a straight line ?
	- a. Shift
	- b. Ctrl
	- c. Alt
- 5. Where do we store fruits, vegetables and cold drinks?
	- a. Lunchbox
	- b. Refrigerator
	- c. Almirah
- 6. Which tool is used to draw a circle?
	- a. Line tool
	- b. Rectangle tool
	- c. Oval tool
- 7. Which tool is used to draw a straight line?
	- a. Line tool
	- b. Brush tool
	- c. Pencil tool

8. Where do you make drawings in paint?

- a. Tools group
- b. Drawing area
- c. Colors group
- 9. Which tool is used to erase a drawing?
	- a. Rectangle tool
	- b. Eraser tool
	- c. Line tool

10. What do we call the small arrow moving on the monitor?

- a. Mouse pointer
- b. Tail
- c. Stick

## **C. State true (t) or false (f). (1×10=10)**

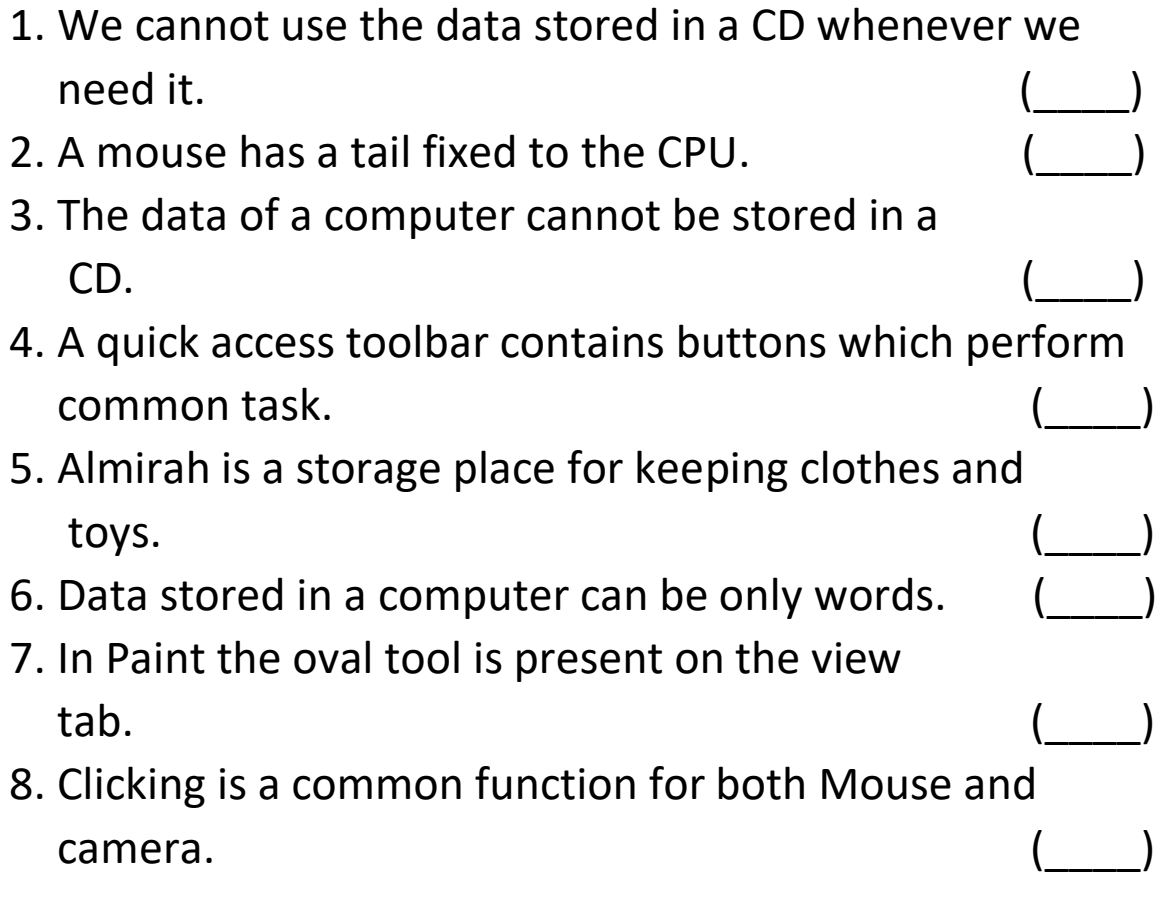

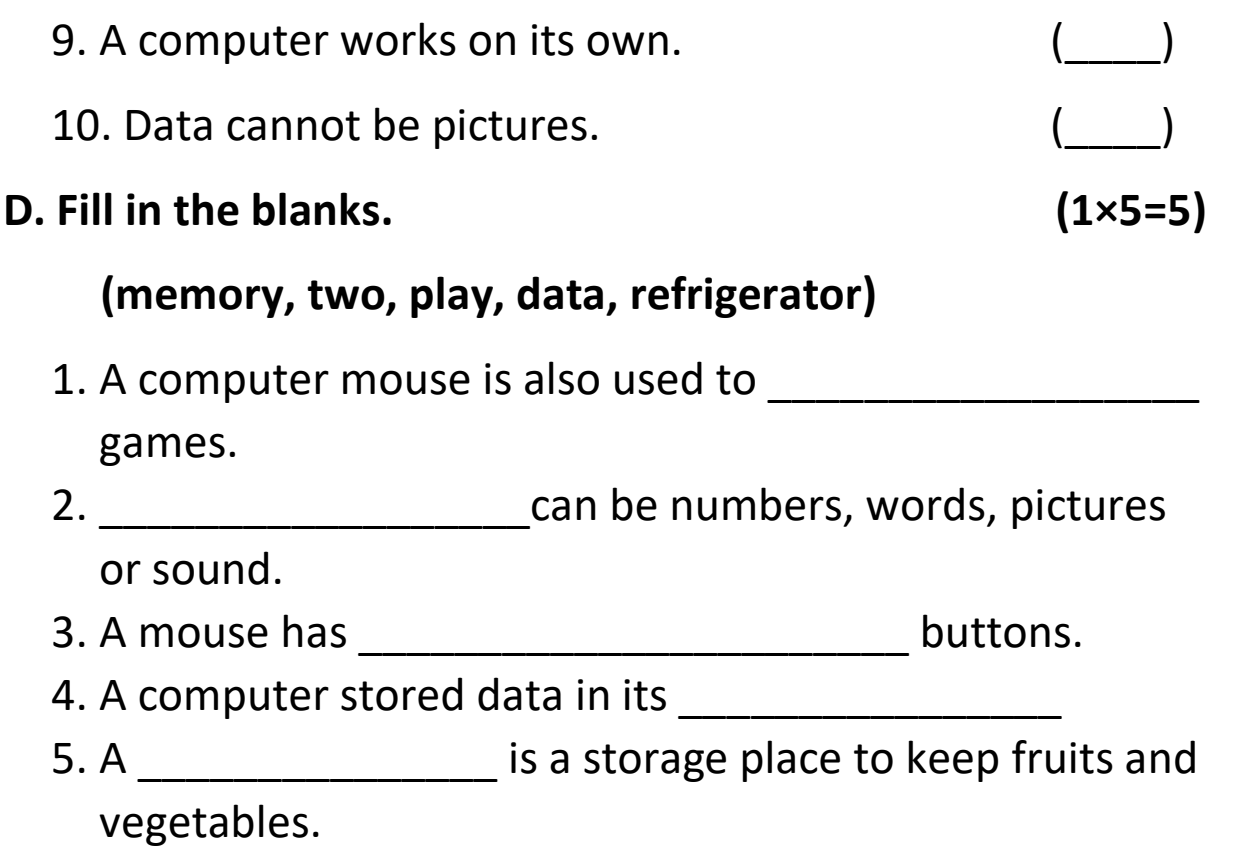

## **E. Tick mark the things, which are used to store computer data: (5x1=5)**

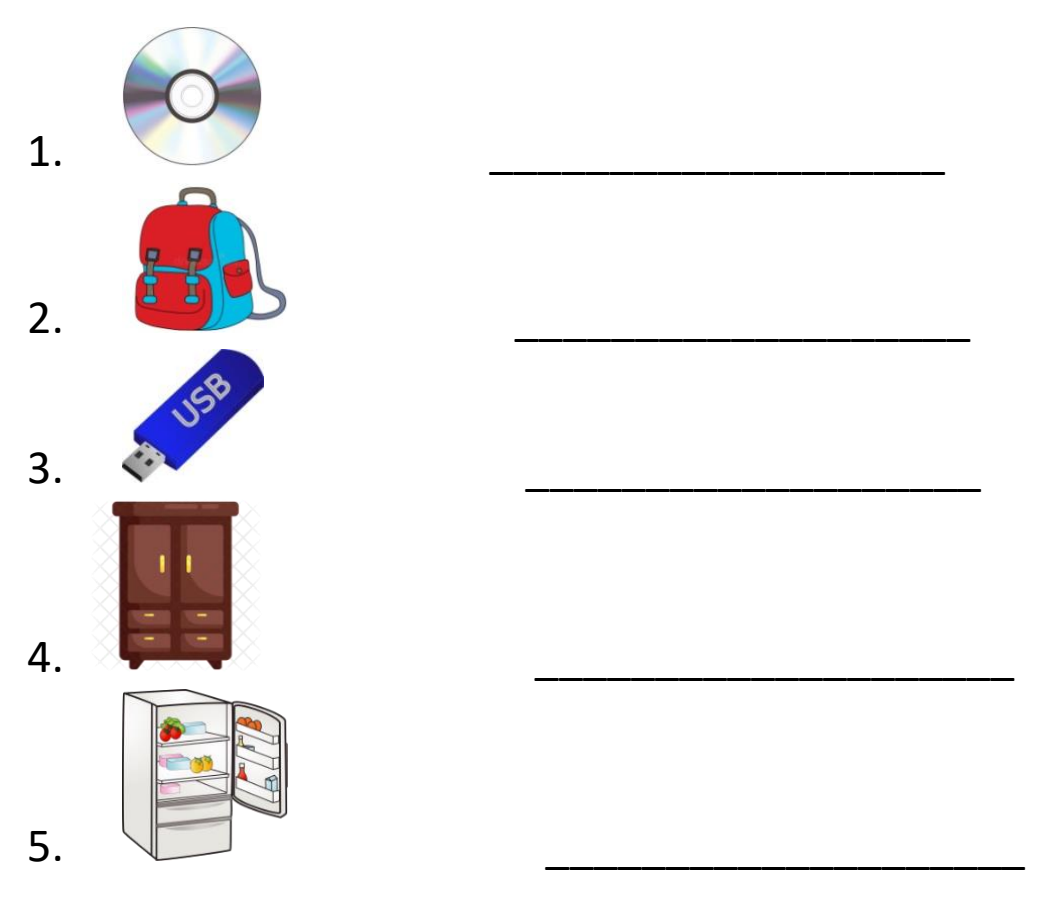

**F. Answer the following in one word or line: (1×5=5)**

1. Name the devices that store things.

2. What are the letters or numbers in a computer known as?

\_\_\_\_\_\_\_\_\_\_\_\_\_\_\_\_\_\_\_\_\_\_\_\_\_\_\_\_\_\_\_\_\_\_\_\_\_\_\_\_\_\_\_\_\_\_\_\_

\_\_\_\_\_\_\_\_\_\_\_\_\_\_\_\_\_\_\_\_\_\_\_\_\_\_\_\_\_\_\_\_\_\_\_\_\_\_\_\_\_\_\_\_\_\_\_\_

\_\_\_\_\_\_\_\_\_\_\_\_\_\_\_\_\_\_\_\_\_\_\_\_\_\_\_\_\_\_\_\_\_\_\_\_\_\_\_\_\_\_\_\_\_\_\_\_\_

3. Where does a computer stored its data?

4. Which tool is used to make free hand drawing?

5. What are the letters or numbers in a computer known as?

\_\_\_\_\_\_\_\_\_\_\_\_\_\_\_\_\_\_\_\_\_\_\_\_\_\_\_\_\_\_\_\_\_\_\_\_\_\_\_\_\_\_\_\_\_\_\_\_\_\_

\_\_\_\_\_\_\_\_\_\_\_\_\_\_\_\_\_\_\_\_\_\_\_\_\_\_\_\_\_\_\_\_\_\_\_\_\_\_\_\_\_\_\_\_\_\_\_\_\_\_

## **G . Match the following parts with correct pictures. (1X5=5)**

 $\overline{\phantom{a}}$  Enter

a) Monitor b) Keyboard c) Mouse d) Enter key e) Space bar key **H. Fill in the missing letter. (1x10=10)**

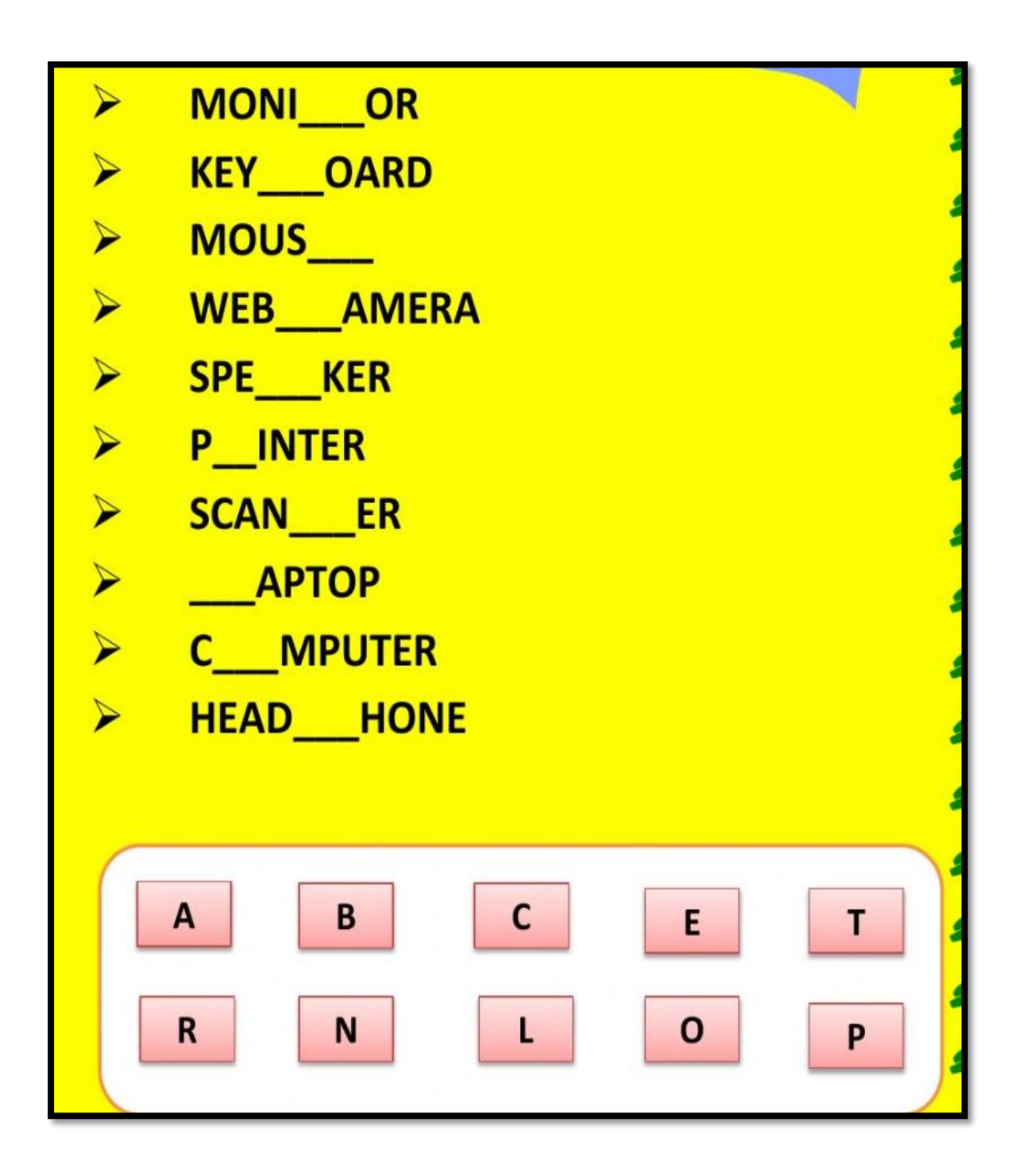